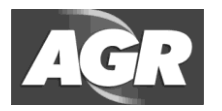

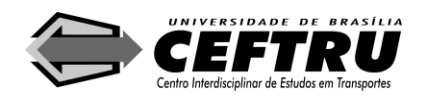

# **ANEXO VIII – MODELO PARA APRESENTAÇÃO DO PLANO DE NEGÓCIOS**

Este Anexo tem por objetivo orientar a elaboração do Plano de Negócios, que compõe a proposta comercial da proponente. O documento deve corresponder ao modelo de negócios previsto pela proponente para todo o período contratual, conforme condições da prestação do serviço estabelecidas neste Edital. As projeções devem detalhar as receitas e despesas anuais para todo o período da concessão e os fluxos de caixa devem ser descontados a taxa de 8,67% ao ano.

# **1. ORIENTAÇÕES SOBRE A ELABORAÇÃO DO PLANO DE NEGÓCIO**

### **1.1 Informações imprescindíveis**

Com vistas a padronizar a elaboração, apresentação e avaliação quanto à consistência e razoabilidade das previsões e estimativas feitas no Plano de Negócios, a proposta deve contemplar em especial os seguintes aspectos:

- I. Investimentos e custos operacionais.
- II. Projeções de receitas considerando a variação da demanda ao longo da concessão.
- III. Viabilidade da proposta para a prestação dos serviços.

Na elaboração do Plano de Negócios a proponente:

- I. Não deverá considerar qualquer expectativa de inflação e de variação cambial.
- II. Deverá considerar o regime fiscal vigente.
- III. Deverá expressar todos os valores em reais (R\$), em moeda constante, referidos à data do certame, conforme definido neste Edital.
- IV. Deverá considerar todos os encargos previstos neste Edital, em lei e resoluções da AGR.

## **1.2 Estrutura**

Na apresentação do Plano de Negócios a proponente deverá observar a seguinte estrutura:

1. Sumário

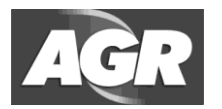

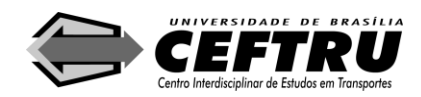

- 2. Premissas básicas do Plano de Negócios
- 3. Quadros do Plano de Negócios
	- 3.1. Plano operacional
	- 3.2. Investimentos fixos
	- 3.3. Cronograma de renovação da frota
	- 3.4. Necessidades de capital de giro
	- 3.5. Necessidade de pessoal
	- 3.6. Fontes de recursos próprios e de terceiros
	- 3.7. Contas do resultado
	- 3.8. Fluxo de caixa do empreendimento
- 4. Informações complementares

Para cada item do Plano de Negócios, deverá ser observado o seguinte:

- I. No sumário cada capítulo, seção ou subseção deverá ser identificado com o número da página onde se inicia o texto.
- II. Premissas Básicas do Plano de Negócio: a proponente deverá apresentar, de forma resumida, as premissas adotadas para a apuração da demanda, investimentos, depreciação, custos operacionais, seguros e financiamentos, apresentando em detalhes todos os procedimentos e justificativas pertinentes.
- III. Quadros do Plano de Negócios: Deverão ser preenchidos em conformidade com os modelos constantes deste Anexo.
- IV. Informações Complementares: a proponente poderá complementar o Plano de Negócios com a apresentação de outras informações que a mesma julgar oportunas, desde que não conflitem com o próprio Plano de Negócios e o estabelecido neste Edital.

O Plano de Negócios das proponentes será cotejado com o Fluxo de Caixa apresentado.

### **1.3 . Padronização dos quadros de informações do Plano de Negócios**

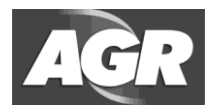

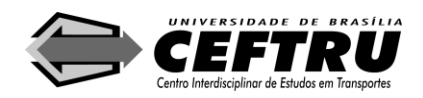

Os quadros que compõem o Plano de Negócios deverão obedecer ao padrão estabelecido neste Anexo, sendo as vias impressas cópias fiéis dos contidos nos CD-ROM a serem apresentados pela proponente.

O preenchimento dos quadros deverá adotar a forma de um sistema de planilhas em língua portuguesa, com cálculos elaborados por fórmulas e vínculos que devem estar aparentes e disponíveis. Toda informação decorrente de vínculo deverá obedecer às instruções deste Anexo e apresentar a sua origem nestes mesmos CD-ROM.

Os arquivos gravados no CD-ROM deverão estar disponíveis para leitura sem uso de qualquer meio de proteção por senha ou chave de acesso e poderão estar compactados, desde que seja entregue também o "Software" utilitário empregado na compactação.

O Plano Operacional indica a demanda e a frequência de viagens estimadas para o primeiro ano de operação das linhas. Será verificada a observância do quantitativo de frequência mínima definida no projeto básico constante do Anexo II deste Edital.

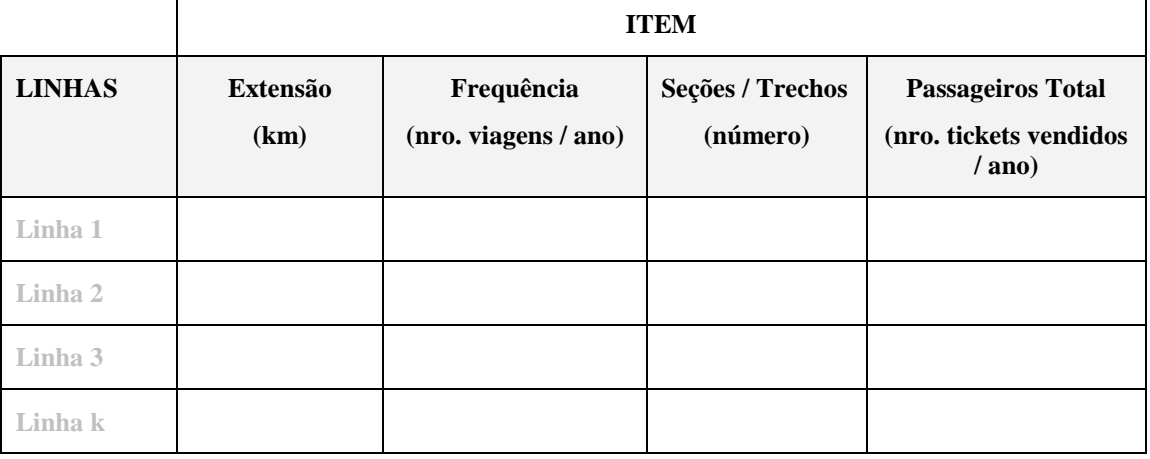

#### **1. PLANO OPERACIONAL**

O quadro referente ao Plano Operacional é preenchido com dados operacionais da empresa na prestação do serviço de TRIP-GO e inclui informações específicas e desagregadas por linha do lote. Considerar "ano" como um período de 365 dias corridos.

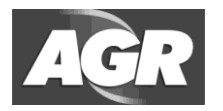

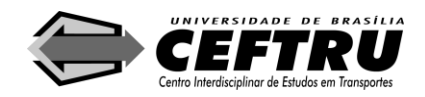

#### **2. INVESTIMENTOS FIXOS**

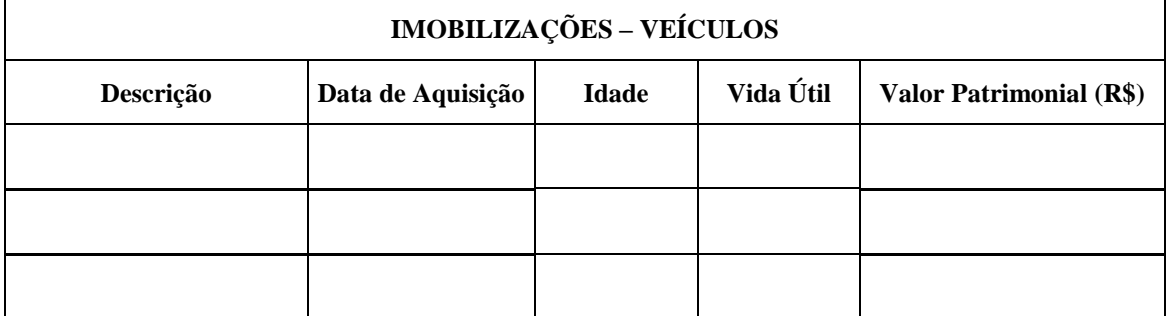

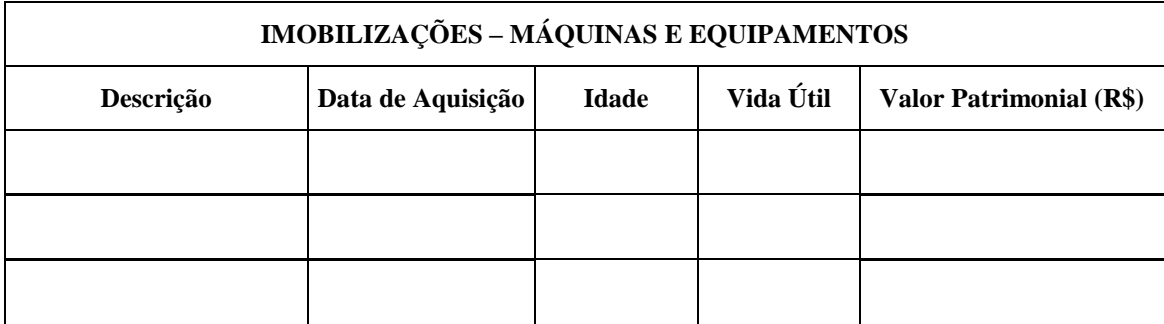

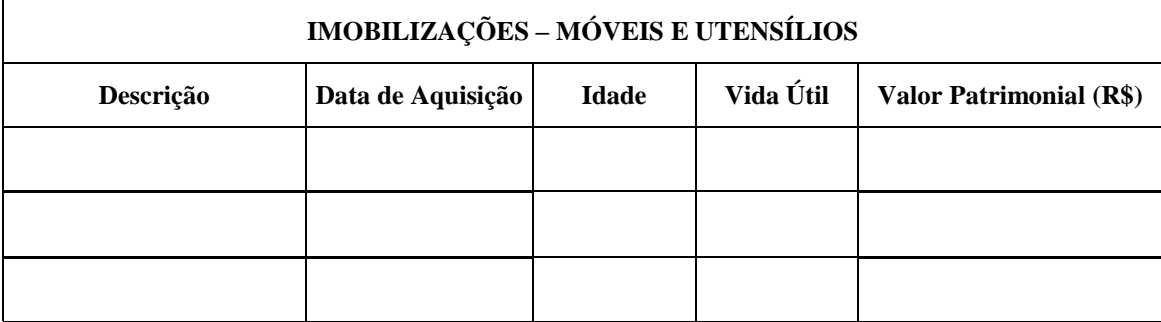

O quadro referente aos Investimentos Fixos é preenchido com os dados dos bens imobilizados destinados aos objetivos da entidade na prestação do serviço de TRIP-GO. Inclui a totalidade dos bens em operação e das imobilizações em andamento (gastos realizados em ativo de futura utilização e para baixa e transferência ao Imobilizado, quando o bem estiver em condições de uso). Para cada item deve ser indicada a data de aquisição, a idade, a vida útil esperada e o valor patrimonial do bem.

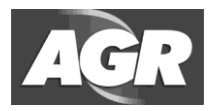

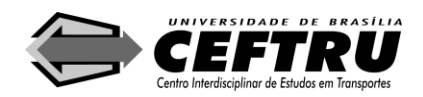

Concessão do Serviço de Transporte Rodoviário Intermunicipal de Passageiros do Estado de Goiás – TRIP-GO

O Cronograma de Renovação da Frota indica a frota necessária à adequada operação dos serviços do TRIP-GO. Será verificada a idade máxima da frota nos termos definidos neste Edital, bem como a frota estimada para o início das operações, de acordo com o quantitativo mínimo de veículos definido no projeto básico constante do Anexo II deste Edital.

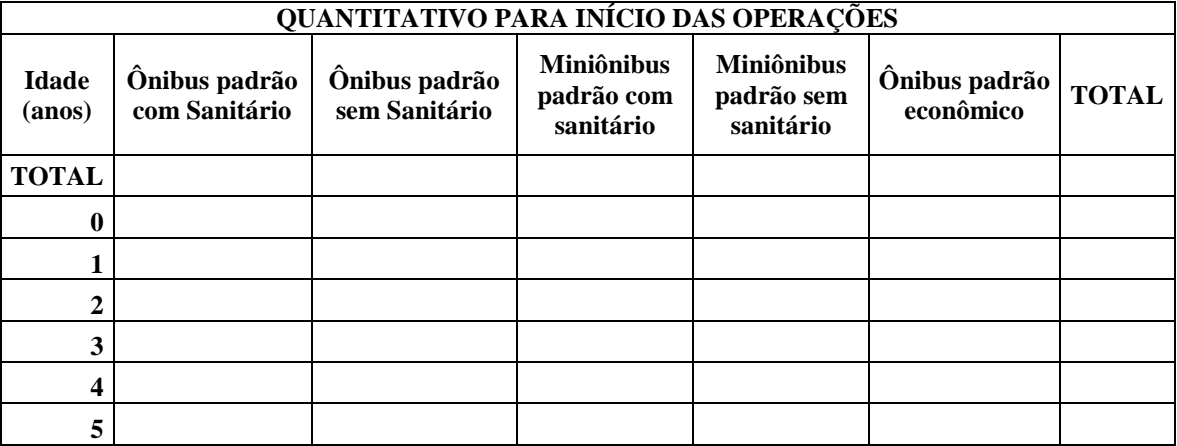

#### **3. CRONOGRAMA DE RENOVAÇÃO DA FROTA**

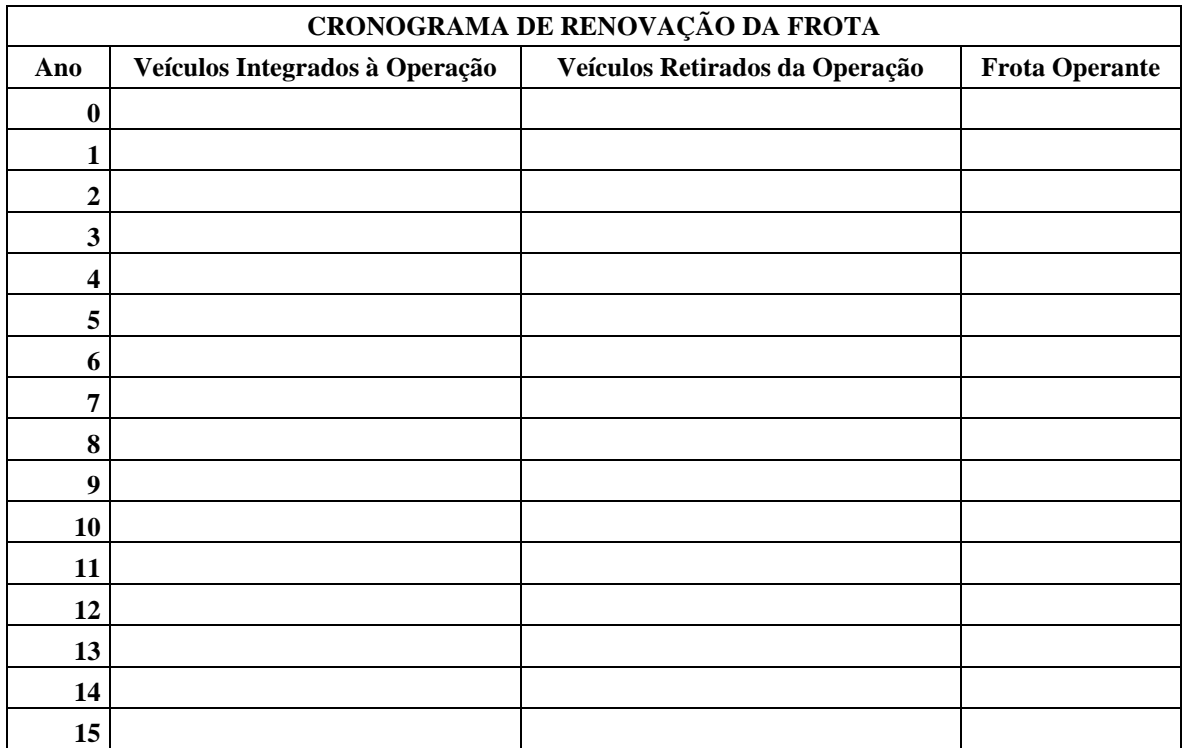

O quadro referente ao Quantitativo para Início das Operações é preenchido com os dados da quantidade de veículos necessária para iniciar a prestação dos serviços, com a

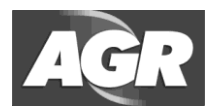

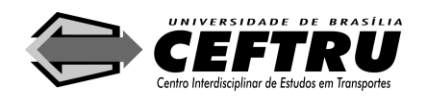

indicação da idade e do tipo de veículo, observado a porcentagem mínima de 30% de veículos novos 0 km para início das operações e idade máxima de cinco anos para o restante da frota.

O quadro correspondente ao Cronograma de Renovação da Frota é preenchido com a projeção de renovação da frota operante nos termos e condições definidos neste Edital. Nesse caso, deve-se considerar frota operante como a frota operacional e reserva.

As Necessidades de Capital de Giro indicam o montante de recursos necessário para o funcionamento normal das atividades da empresa, compreendendo a compra de insumos e matérias-primas, financiamento das vendas e o pagamento de despesas. Ao estimar o capital de giro para o começo da operação da empresa, deverá ser apurado o estoque inicial e o caixa mínimo necessário.

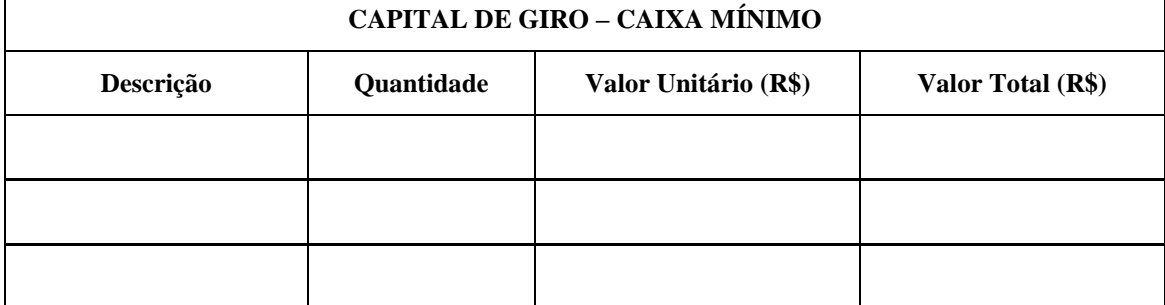

#### **4. NECESSIDADES DE CAPITAL DE GIRO**

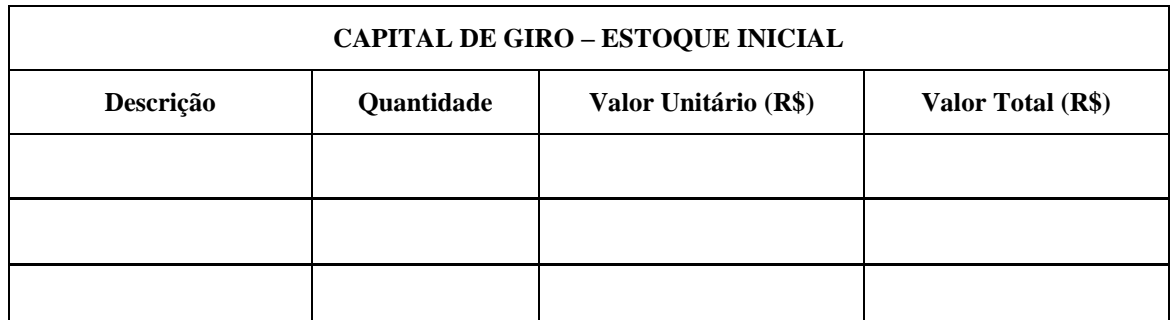

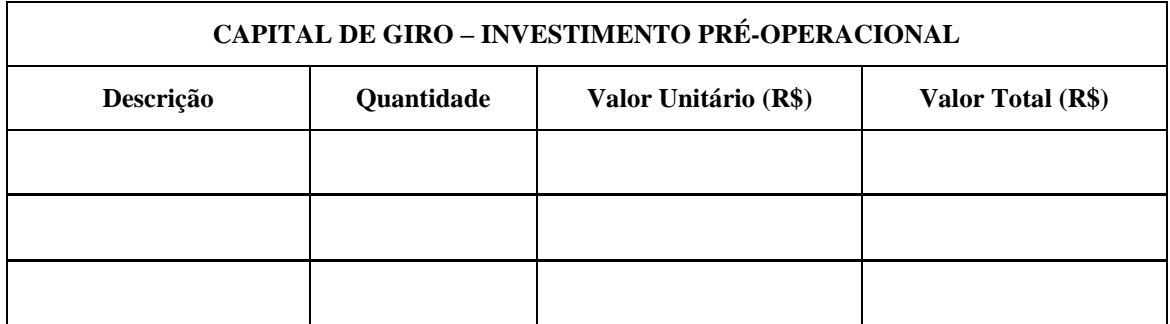

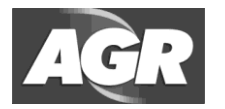

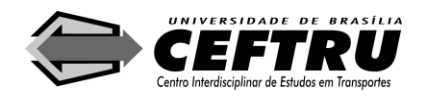

Concessão do Serviço de Transporte Rodoviário Intermunicipal de Passageiros do Estado de Goiás – TRIP-GO

Os quadros referentes à Necessidade de Capital de Giro são preenchidos, sempre que aplicável, com:

- I. Caixa Mínimo: montante de caixa próprio necessário para a prestação do serviço.
- II. Estimativa do Estoque Inicial: valor unitário e necessidade total de insumos e materiais indispensáveis à prestação dos serviços, nas condições contratadas, considerando-se o ciclo operacional e o ciclo de caixa do negócio.
- III. Investimento Pré-operacional: gastos realizados antes do início das atividades da empresa. Indicar alterações previstas para o capital de giro em diferentes anos da concessão.

A Necessidade de Pessoal indica o quantitativo de recursos humanos necessário à operacionalização dos serviços e respectiva remuneração média para fins de dimensionamento dos custos associados. A remuneração do pessoal deve obedecer as tabelas salariais da respectiva categoria, sempre que aplicável.

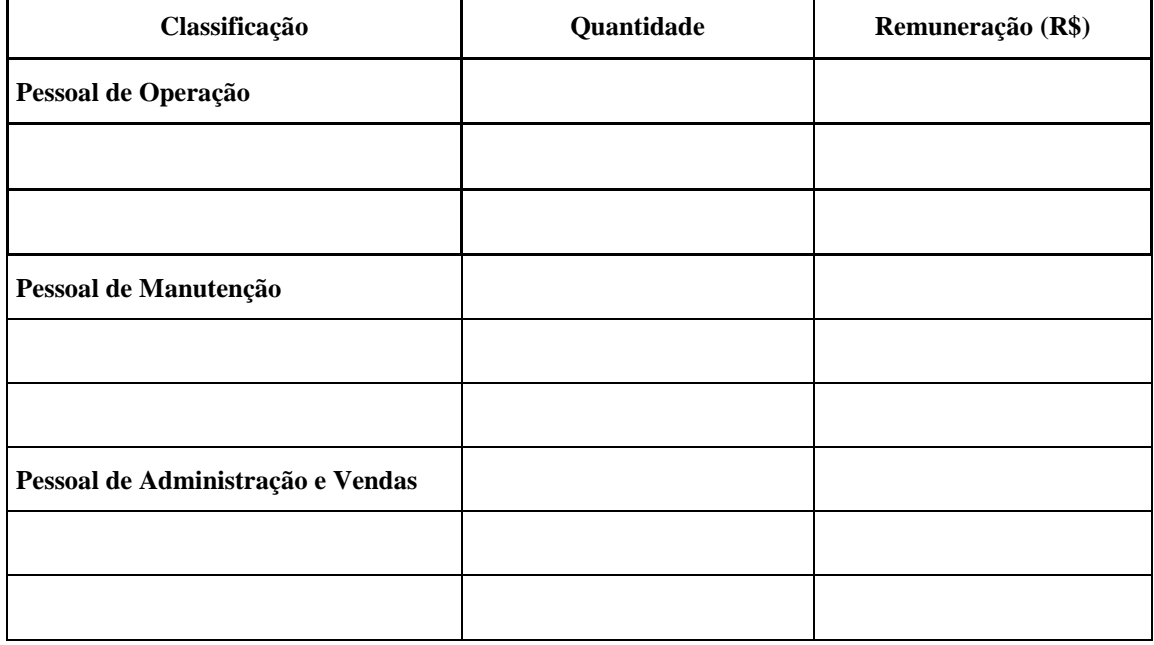

#### **5. NECESSIDADE DE PESSOAL**

O quadro referente à Necessidade de Pessoal é preenchido, sempre que aplicável, com:

- I. Pessoal de operação: registrar as categorias funcionais como motoristas, cobradores, inspetores, fiscais, programadores de tráfego, etc.
- II. Pessoal de manutenção: registrar as categorias funcionais como encarregado de oficina, mecânico, ajudante, lavador, instalador, etc.

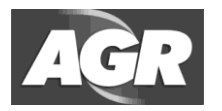

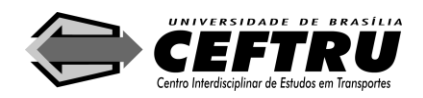

## Concessão do Serviço de Transporte Rodoviário Intermunicipal de Passageiros do Estado de Goiás – TRIP-GO

III. Pessoal de administração e vendas: registrar as categorias funcionais como diretor, gerente, chefe, encarregado de escritório, auxiliar administrativo, secretário, vendedor, etc.

Indicar alterações previstas nas necessidades de pessoal em diferentes anos da concessão.

A Fonte de Recursos indica a origem dos recursos necessários à operacionalização dos serviços, considerando recursos próprios e de terceiros.

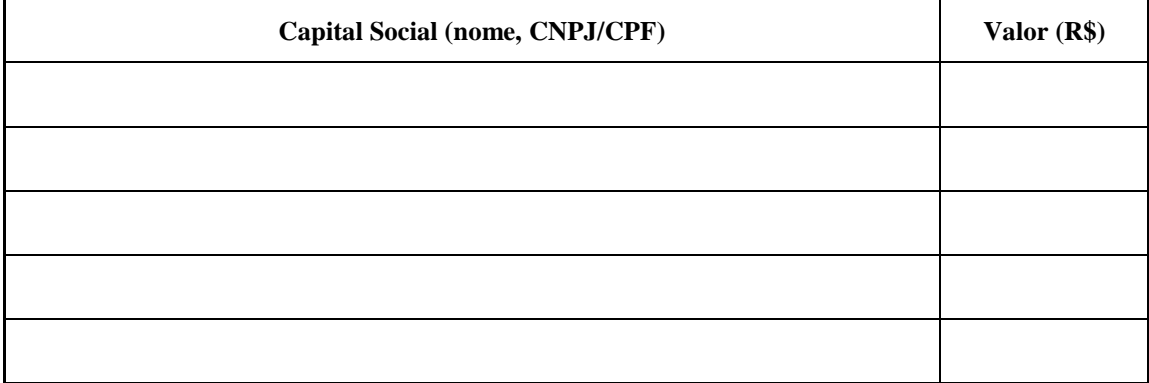

#### **6. FONTES DE RECURSOS – Recursos Próprios**

#### **7. FONTES DE RECURSOS – Recursos de Terceiros**

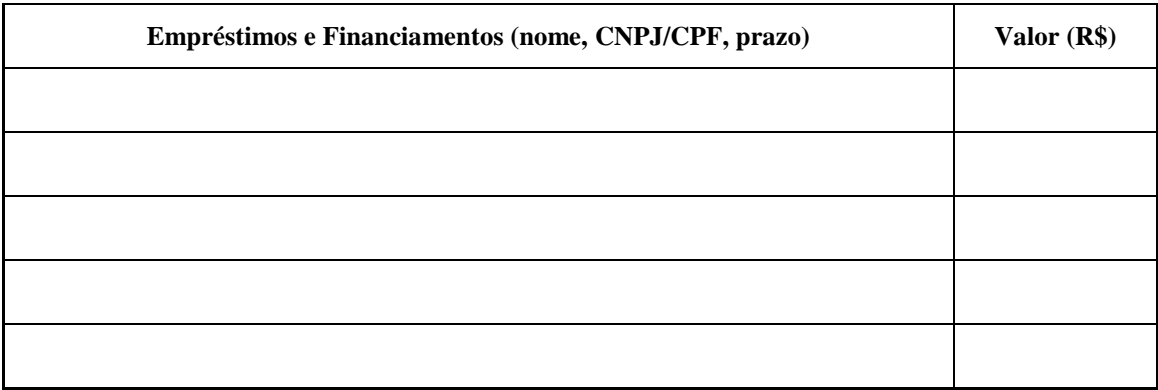

O quadro referente às Fontes de Recursos é preenchido, sempre que aplicável, com:

I. Capital Social: ações ou quotas subscritas e das ações ou quotas não integralizadas na constituição da empresa e nos aumentos de capital subseqüentes, das ações ou quotas derivadas da incorporação de reservas e lucros acumulados.

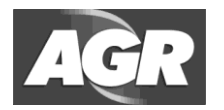

 $\overline{1}$ 

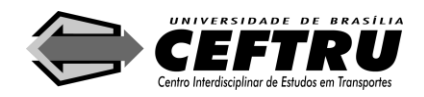

Edital de Licitação Nº XX/Ano

## Concessão do Serviço de Transporte Rodoviário Intermunicipal de Passageiros do Estado de Goiás – TRIP-GO

II. Empréstimos e Financiamentos: dívidas em moedas nacional e estrangeira, cujos recursos podem estar destinados para financiar imobilizações, capital de giro e outros.

As Contas do Resultado apresentam o demonstrativo de apuração do resultado financeiro anual para todo o período contratual.

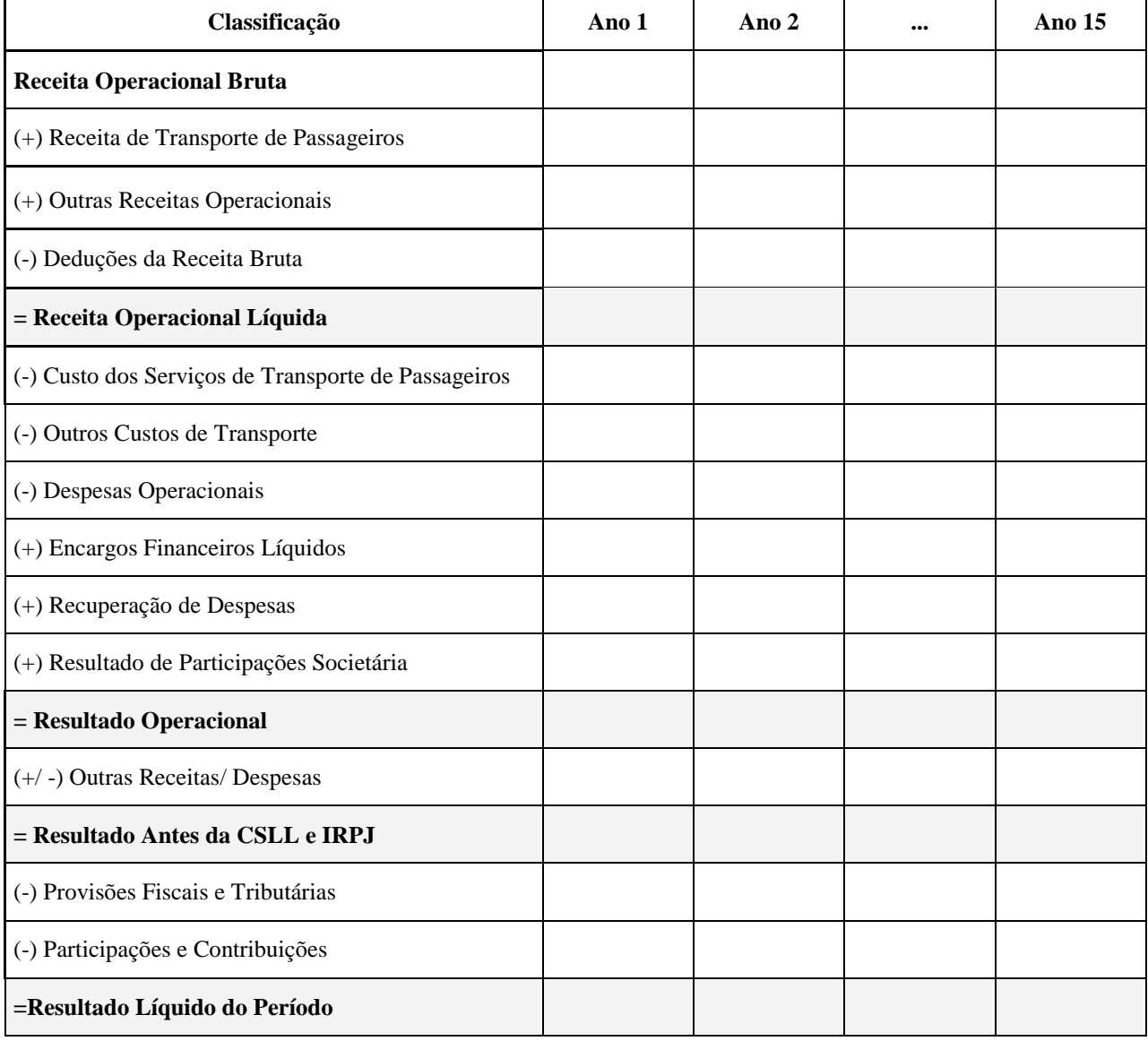

#### **8. CONTAS DO RESULTADO**

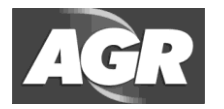

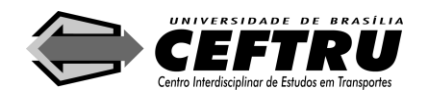

O quadro Contas do Resultado é formado por:

- I. Receita Operacional Bruta: somatório da Receita de Transporte de Passageiros (valor unitário das passagens vendidas multiplicado pelo número de passagens vendidas) e de Outras Receitas Operacionais (receitas por transporte de cargas, etc.). Indicar em separado os valores unitários das passagens, em conformidade com o coeficiente tarifário apresentado na proposta econômica da licitante, e o número projetado de passagens vendidas.
- II. Deduções da Receita Bruta: impostos incidentes sobre os serviços (ISS, PIS, COFINS, ICMS, SIMPLES) e demais deduções sobre os serviços (passagens canceladas ou devolvidas e outras deduções sobre os serviços).
- III. Custos dos Serviços de Transporte de Passageiros somatório dos seguintes itens de custo de serviços:
	- i. Custo com Pessoal de Operação: salários, encargos e benefícios sociais incorridos na operação, considerando as categorias funcionais motoristas, cobradores, inspetores, fiscais, programadores de tráfego, etc.
	- ii. Custo do Pessoal de Manutenção: salários, encargos e benefícios sociais incorridos na manutenção, considerando as categorias funcionais encarregado de oficina, mecânico, ajudante, lavador, instalador, etc.
	- iii. Custo de Manutenção: custos dos serviços de manutenção efetuados por terceiros, custos com aquisições de peças e acessórios e demais custos de manutenção.
	- iv. Custo com Legalização: seguros dos veículos da frota, IPVA, taxas e vistorias, multas e emplacamentos.
	- v. Depreciação dos Veículos: depreciação de veículos da frota conforme norma legal para sua contabilização.
	- vi. Arrendamento Mercantil de Veículos: arrendamento de veículos da frota.
	- vii. Despesas com Acidentes: indenizações com acidentes pessoais, indenizações com acidentes materiais, custas judiciais e advocatícias e outras despesas com acidentes.
	- viii. Custo com Tráfego: consumo de combustíveis, lubrificantes e demais despesas de rodagem (vinculadas ao consumo de pneus, câmaras, protetores, etc.), relacionados aos veículos da frota.
- IV. Despesas operacionais somatório dos seguintes itens de despesas:
	- i. Despesas de Administração:
		- Remuneração de Dirigentes: remuneração e benefícios, acrescidos dos encargos, relacionados aos dirigentes.

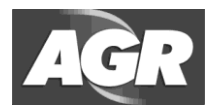

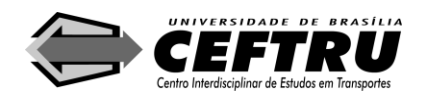

Concessão do Serviço de Transporte Rodoviário Intermunicipal de Passageiros do Estado de Goiás – TRIP-GO

- Despesas com Pessoal de Administração: remuneração e benefícios, acrescidos de encargos, relacionados à administração (exceto pessoal de vendas).
- Despesas com Ocupação e Serviços: aluguel, arrendamento mercantil (exceto de veículos da frota), energia, água e esgoto, serviços de comunicação, seguros (exceto de veículos da frota), informática e outras despesas com ocupação e serviços.
- Despesas de Expediente: material de expediente e outras despesas de expediente.
- Despesas Tributárias: imposto predial e territorial, outros  $\bullet$ impostos, taxas e contribuições, taxa de fiscalização da AGR, contribuição ao Poder Concedente, PIS sobre outras receitas, COFINS sobre outras receitas.
- Outras Despesas de Administração: despesas legais (exceto aquelas relacionadas anteriormente), serviços de terceiros (exceto aqueles relacionados anteriormente), despesas de conservação e limpeza e outras despesas da administração.
- ii.Depreciações e Amortizações: depreciação dos bens de uso da operação, depreciação dos bens da administração, depreciação de outras imobilizações, amortizações do diferido (exceto veículos da frota).
- iii.Despesa com Vendas: despesa com pessoal de vendas acrescidas dos encargos, comissões de vendas, impressos padronizados (fiscais, passagens), outras despesas com vendas.
- V. Encargos Financeiros Líquidos: receitas financeiras deduzidas de despesas financeiras:
	- i. Receitas Financeiras: juros, descontos obtidos junto a fornecedores, rendimento de aplicações financeiras, rendimento sobre outros investimentos, outras receitas financeiras.
	- ii. Despesas Financeiras: juros, descontos concedidos a adquirentes, despesas com financiamentos, despesas bancárias, multas de mora, outras despesas financeiras.
- VI. Recuperação de Despesas: recuperação de despesas relacionadas a sinistros, indenizações, recuperação de despesas efetuadas com equipamentos em garantia, recuperação de pagamentos de devolução a fornecedores, etc.
- VII. Resultado de Participações Societárias: resultado de equivalência patrimonial, lucros e dividendos recebidos, rendimentos de outros investimentos.

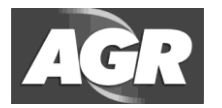

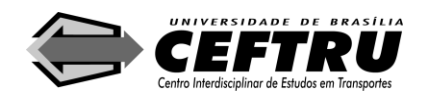

## Concessão do Serviço de Transporte Rodoviário Intermunicipal de Passageiros do Estado de Goiás – TRIP-GO

- VIII. Provisões Fiscais e Tributárias: provisão para Contribuição Social sobre o Lucro Líquido e provisão para Imposto de Renda.
- IX. Participações e Contribuições: participações de debêntures, empregados, administradores e partes beneficiárias.

O Fluxo de Caixa do Empreendimento apresenta o demonstrativo do fluxo de caixa estimado para todo o período contratual.

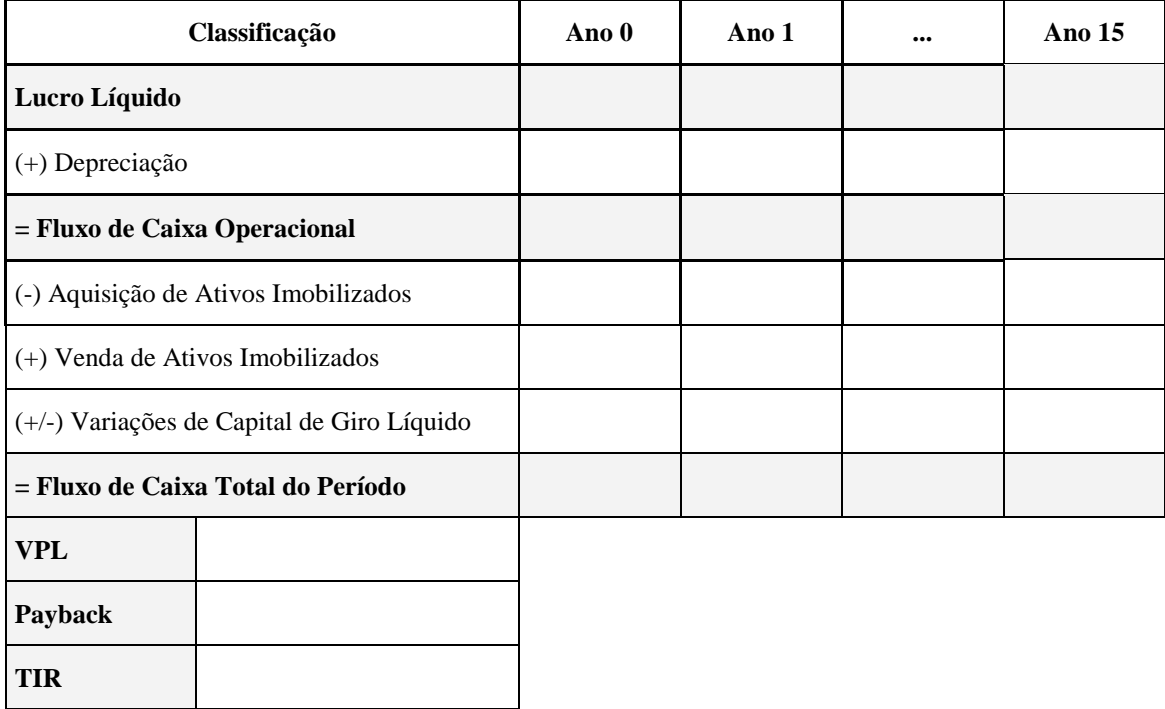

### **9. FLUXO DE CAIXA DO EMPREENDIMENTO**

O quadro Fluxo de Caixa do Empreendimento é preenchido, sempre que aplicável, com:

- I. Lucro Líquido: valor importado da Conta do Resultado do exercício.
- II. Depreciação: valor de depreciação dos bens de uso da operação, incluindo de veículos da frota, dos bens da administração, de outras imobilizações, amortizações do diferido, no período.
- III. Aquisição e Venda de Ativos Imobilizados: despesas (receitas) com imobilizações (desimobilizações) destinadas aos objetivos da entidade na prestação do serviço de transporte de passageiros.
- IV. Capital de Giro: variações no capital de giro necessário para o funcionamento normal da empresa, compreendendo a compra de insumos e matérias-primas, financiamento das vendas e o pagamento de despesas.